## LECTURE: VARIATION OF PARAMETERS

## 1. VARIATION OF PARAMETERS

Video: [Variation of Parameters for Systems](https://www.youtube.com/watch?v=u3KuV23fq5c)

Good News: The exact same method of variation of parameters works for systems as well!

Example 1:

Solve  $\mathbf{x}' = A\mathbf{x} + \mathbf{f}$  where

$$
A = \begin{bmatrix} 7 & -3 \\ 8 & -3 \end{bmatrix} \qquad \mathbf{f} = \begin{bmatrix} e^{2t} \\ 4e^{2t} \end{bmatrix}
$$

**STEP 1: Homogeneous Solution:** Solve  $x' = Ax$ 

Eigenvalues:

$$
|A - \lambda I| = \begin{vmatrix} 7 - \lambda & -3 \\ 8 & -3 - \lambda \end{vmatrix}
$$
  
=  $(7 - \lambda)(-3 - \lambda) - (-3)(8)$   
=  $-21 - 7\lambda + 3\lambda + \lambda^2 + 24$   
=  $\lambda^2 - 4\lambda + 3$   
=  $(\lambda - 1)(\lambda - 3)$ 

Which gives  $\lambda = 1$  and  $\lambda = 3$ 

 $\lambda=1$ 

$$
\text{Nul } (A - 1I) = \begin{bmatrix} 7 - 1 & -3 \\ 8 & -3 - 1 \end{bmatrix} \begin{bmatrix} 0 \\ 0 \end{bmatrix} = \begin{bmatrix} 6 & -3 \\ 8 & -4 \end{bmatrix} \begin{bmatrix} 0 \\ 0 \end{bmatrix} \longrightarrow \begin{bmatrix} 2 & -1 & 0 \\ 0 & 0 & 0 \end{bmatrix}
$$
\n
$$
2x - y = 0 \Rightarrow y = 2x \Rightarrow \begin{bmatrix} x \\ y \end{bmatrix} = \begin{bmatrix} x \\ 2x \end{bmatrix} = x \begin{bmatrix} 1 \\ 2 \end{bmatrix}
$$
\n
$$
\lambda = 1 \rightsquigarrow \begin{bmatrix} 1 \\ 2 \end{bmatrix}
$$

 $\boxed{\lambda = 3}$ 

$$
\text{Nul } (A - 3I) = \begin{bmatrix} 7 - 3 & -3 \\ 8 & -3 - 3 \end{bmatrix} \begin{bmatrix} 0 \\ 0 \end{bmatrix} = \begin{bmatrix} 4 & -3 & 0 \\ 8 & -6 & 0 \end{bmatrix} \longrightarrow \begin{bmatrix} 4 & -3 & 0 \\ 0 & 0 & 0 \end{bmatrix}
$$
\n
$$
4x - 3y = 0 \Rightarrow x = 3 \text{ and } y = 4
$$
\n
$$
\lambda = 3 \Rightarrow \begin{bmatrix} 3 \\ 4 \end{bmatrix}
$$
\n
$$
\mathbf{x}_0(t) = C_1 e^t \begin{bmatrix} 1 \\ 2 \end{bmatrix} + C_2 e^{3t} \begin{bmatrix} 3 \\ 4 \end{bmatrix} = C_1 \begin{bmatrix} e^t \\ 2e^t \end{bmatrix} + C_2 \begin{bmatrix} 3e^{3t} \\ 4e^{3t} \end{bmatrix}
$$
\nSTEP 2: Variation of Parameters

$$
\mathbf{x_p} = u(t) \begin{bmatrix} e^t \\ 2e^t \end{bmatrix} + v(t) \begin{bmatrix} 3e^{3t} \\ 4e^{3t} \end{bmatrix}
$$

Var of Par Equations:

$$
\begin{bmatrix} e^t & 3e^{3t} \\ 2e^t & 4e^{3t} \end{bmatrix} \begin{bmatrix} u'(t) \\ v'(t) \end{bmatrix} = \begin{bmatrix} e^{2t} \\ 4e^{2t} \end{bmatrix}
$$

(No need to differentiate here because we have a matrix already. And the right-hand-side is the inhomogeneous term)

Denominator: 
$$
\begin{vmatrix} e^t & 3e^{3t} \\ 2e^t & 4e^{3t} \end{vmatrix} = (e^t) (4e^{3t}) - (3e^{3t}) (2e^t) = 4e^{4t} - 6e^{4t} = -2e^{4t}
$$

$$
u'(t) = \frac{\begin{vmatrix} e^{2t} & 3e^{3t} \\ 4e^{2t} & 4e^{3t} \end{vmatrix}}{-2e^{4t}} = \frac{\left(e^{2t}\right)\left(4e^{3t}\right) - \left(3e^{3t}\right)\left(4e^{2t}\right)}{-2e^{4t}} = \frac{4e^{5t} - 12e^{5t}}{-2e^{4t}} = \frac{-8e^{5t}}{-2e^{4t}} = 4e^{t}
$$

$$
v'(t) = \frac{\begin{vmatrix} e^t & e^{2t} \\ 2e^t & 4e^{2t} \end{vmatrix}}{-2e^{4t}} = \frac{e^t (4e^{2t}) - (e^{2t}) (2e^t)}{-2e^{4t}} = \frac{4e^{3t} - 2e^{3t}}{-2e^{4t}} = \frac{2e^{3t}}{-2e^{4t}} = -e^{-t}
$$

$$
u(t) = \int 4e^t dt = 4e^t
$$

$$
v(t) = \int -e^{-t} dt = e^{-t}
$$

$$
\mathbf{x}_p(t) = u(t) \begin{bmatrix} e^t \\ 2e^t \end{bmatrix} + v(t) \begin{bmatrix} 3e^{3t} \\ 4e^{3t} \end{bmatrix} = 4e^t \begin{bmatrix} e^t \\ 2e^t \end{bmatrix} + e^{-t} \begin{bmatrix} 3e^{3t} \\ 4e^{3t} \end{bmatrix} = \begin{bmatrix} 4e^{2t} + 3e^{2t} \\ 8e^{2t} + 4e^{2t} \end{bmatrix} = \begin{bmatrix} 7e^{2t} \\ 12e^{2t} \end{bmatrix}
$$
**STEP 3: General Solution**

$$
\mathbf{x}(t) = \mathbf{x_0} + \mathbf{x_p} = C_1 e^t \begin{bmatrix} 1 \\ 2 \end{bmatrix} + C_2 e^{3t} \begin{bmatrix} 3 \\ 4 \end{bmatrix} + e^{2t} \begin{bmatrix} 7 \\ 12 \end{bmatrix}
$$

## 2. Why this works

In terms of the example above, let

$$
\mathbf{x_1}(t) = \begin{bmatrix} e^t \\ 2e^t \end{bmatrix} \qquad \mathbf{x_2}(t) = \begin{bmatrix} 3e^{3t} \\ 4e^{3t} \end{bmatrix}
$$

Note that  $\mathbf{x}_1$  and  $\mathbf{x}_2$  solve the homogeneous equation  $\mathbf{x}' = A\mathbf{x}$ 

Suppose  $\mathbf{x_p} = u(t)\mathbf{x_1}(t) + v(t)\mathbf{x_2}(t)$ 

Plug this into the system  $\mathbf{x}' = A\mathbf{x} + \mathbf{f}$ 

$$
\mathbf{x_{p}}' = A\mathbf{x_{p}} + \mathbf{f}
$$

$$
(u(t)\mathbf{x_{1}}(t) + v(t)\mathbf{x_{2}}(t))' = A(u(t)\mathbf{x_{1}}(\mathbf{t}) + v(t)\mathbf{x_{2}}(t)) + \mathbf{f}
$$

$$
u'(t)\mathbf{x_{1}} + u(t)\mathbf{x_{1}}' + v'(t)\mathbf{x_{2}} + u(t)\mathbf{x_{2}}' = u(t)A\mathbf{x_{1}} + v(t)A\mathbf{x_{2}} + \mathbf{f}
$$

The terms cancel out because  $x_1$  and  $x_2$  are solutions to the homogeneous equation  $\mathbf{x}' = A\mathbf{x}$ , so  $\mathbf{x_1}' = A\mathbf{x_1}$  and  $\mathbf{x_2}' = A\mathbf{x_2}$ 

Therefore we're left with

$$
u'(t)\mathbf{x}_1 + v'(t)\mathbf{x}_2 = \mathbf{f}
$$

$$
u'(t)\begin{bmatrix} e^t\\ 2e^t \end{bmatrix} + v'(t)\begin{bmatrix} 3e^{3t}\\ 4e^{3t} \end{bmatrix} = \begin{bmatrix} e^{2t}\\ 4e^{2t} \end{bmatrix}
$$

$$
\Rightarrow \begin{bmatrix} e^t & 3e^{3t}\\ 2e^t & 4e^{3t} \end{bmatrix} \begin{bmatrix} u'(t)\\ v'(t) \end{bmatrix} = \begin{bmatrix} e^{2t}\\ 4e^{2t} \end{bmatrix}
$$

Which are the Var of Par equations  $\Box$ 

Aside: If you want to see a more direct method of solving inhomogeneous systems, check out the video below

Video: [Solving systems using Laplace transforms](https://youtu.be/puw4JDJogIE)

#### 3. Trig Example

Example 2:

Find a particular solution to  $\mathbf{x}' = A\mathbf{x} + \mathbf{f}$  where

$$
A = \begin{bmatrix} 2 & -5 \\ 1 & -2 \end{bmatrix} \qquad \mathbf{f} = \begin{bmatrix} -\cos(t) \\ 5\sin(t) \end{bmatrix}
$$

**STEP 1:** Homogeneous Solution: Solve  $x' = Ax$ 

Eigenvalues:

$$
|A - \lambda I| = \begin{vmatrix} 2 - \lambda & -5 \\ 1 & -2 - \lambda \end{vmatrix}
$$
  
=  $(2 - \lambda)(-2 - \lambda) - (-5)(1)$   
=  $-4 - 2\lambda + 2\lambda + \lambda^2 + 5$   
=  $\lambda^2 + 1 = 0$   
 $\Rightarrow \lambda = \pm i$   
Null  $(A - iI) = \begin{bmatrix} 2 - i & -5 \\ 1 & -2 - i \end{bmatrix} \begin{bmatrix} 0 \\ 0 \end{bmatrix} \rightarrow \begin{bmatrix} 1 & -2 - i \\ 0 & 0 \end{bmatrix} \begin{bmatrix} 0 \\ 0 \end{bmatrix}$   
 $x - (2 + i)y = 0 \Rightarrow x = (2 + i)y$ 

$$
\mathbf{x} = \begin{bmatrix} x \\ y \end{bmatrix} = \begin{bmatrix} (2+i)y \\ y \end{bmatrix} = y \begin{bmatrix} 2+i \\ 1 \end{bmatrix}
$$

$$
\lambda = i \leadsto \begin{bmatrix} 2+i \\ 1 \end{bmatrix}
$$

$$
e^{it} \begin{bmatrix} 2+i \\ 1 \end{bmatrix} = (\cos(t) + i\sin(t)) \left( \begin{bmatrix} 2 \\ 1 \end{bmatrix} + i \begin{bmatrix} 1 \\ 0 \end{bmatrix} \right)
$$

1

$$
\mathbf{x_0}(t) = C_1 \left( \cos(t) \begin{bmatrix} 2 \\ 1 \end{bmatrix} - \sin(t) \begin{bmatrix} 1 \\ 0 \end{bmatrix} \right) + C_2 \left( \cos(t) \begin{bmatrix} 1 \\ 0 \end{bmatrix} + \sin(t) \begin{bmatrix} 2 \\ 1 \end{bmatrix} \right)
$$

$$
= C_1 \begin{bmatrix} 2\cos(t) - \sin(t) \\ \cos(t) \end{bmatrix} + C_2 \begin{bmatrix} \cos(t) + 2\sin(t) \\ \sin(t) \end{bmatrix}
$$

# STEP 2: Variation of Parameters

$$
\mathbf{x}_{\mathbf{p}}(t) = u(t) \begin{bmatrix} 2\cos(t) - \sin(t) \\ \cos(t) \end{bmatrix} + v(t) \begin{bmatrix} \cos(t) + 2\sin(t) \\ \sin(t) \end{bmatrix}
$$

$$
\begin{bmatrix} 2\cos(t) - \sin(t) & \cos(t) + 2\sin(t) \\ \cos(t) & \sin(t) \end{bmatrix} \begin{bmatrix} u'(t) \\ v'(t) \end{bmatrix} = \begin{bmatrix} -\cos(t) \\ 5\sin(t) \end{bmatrix}
$$

# Denominator:

$$
\begin{vmatrix}\n2\cos(t) - \sin(t) \cos(t) + 2\sin(t) \\
\cos(t) \sin(t)\n\end{vmatrix}
$$
\n
$$
= \sin(t) (2\cos(t) - \sin(t)) - \cos(t) (\cos(t) + 2\sin(t))
$$
\n
$$
= 2\sin(t) \cos(t) - \sin^2(t) - \cos^2(t) - 2\cos(t) \sin(t)
$$
\n
$$
= -1
$$

$$
u'(t) = \frac{\begin{vmatrix} -\cos(t) & \cos(t) + 2\sin(t) \\ 5\sin(t) & \sin(t) \end{vmatrix}}{-1}
$$
  
= -[-\cos(t)\sin(t) - 5\sin(t)(\cos(t) + 2\sin(t))]  
= \cos(t)\sin(t) + 5\sin(t)\cos(t) + 10\sin^2(t)  
= 6\cos(t)\sin(t) + 10\sin^2(t)

$$
v'(t) = -\begin{vmatrix} 2\cos(t) - \sin(t) & -\cos(t) \\ \cos(t) & 5\sin(t) \end{vmatrix}
$$
  
= -[10 cos(t) sin(t) - 5 sin<sup>2</sup>(t) + cos<sup>2</sup>(t)]  
= -10 cos(t) sin(t) + 5 sin<sup>2</sup>(t) - cos<sup>2</sup>(t)

$$
u(t) = \int 6\cos(t)\sin(t) + 10\sin^2(t)dt
$$
  
= 
$$
\int 6\left(\frac{1}{2}\sin(2t)\right) + 10\left(\frac{1-\cos(2t)}{2}\right)dt
$$
  
= 
$$
\int 3\sin(2t) + 5 - 5\cos(2t)dt
$$
  
= 
$$
3\left(\frac{-\cos(2t)}{2}\right) + 5t - 5\left(\frac{\sin(2t)}{2}\right)
$$
 Use  $u = 2t$   
= 
$$
-\frac{3}{2}\cos(2t) + 5t - \frac{5}{2}\sin(2t)
$$

$$
v(t) = \int -10 \cos(t) \sin(t) + 5 \sin^2(t) - \cos^2(t) dt
$$
  
= 
$$
\int -10 \left(\frac{1}{2} \sin(2t)\right) + 5 \left(\frac{1 - \cos(2t)}{2}\right) - \left(\frac{1 + \cos(2t)}{2}\right) dt
$$
  
= 
$$
\int -5 \sin(2t) + \frac{5}{2} - \frac{5}{2} \cos(2t) - \frac{1}{2} - \frac{1}{2} \cos(2t) dt
$$
  
= 
$$
\int -5 \sin(2t) + 2 - 3 \cos(2t) dt
$$
  
= 
$$
\frac{5}{2} \cos(2t) + 2t - \frac{3}{2} \sin(2t) \qquad \text{Use } u = 2t
$$

$$
\mathbf{x}_{\mathbf{p}}(t) = u(t) \begin{bmatrix} 2\cos(t) - \sin(t) \\ \cos(t) \end{bmatrix} + v(t) \begin{bmatrix} \cos(t) + 2\sin(t) \\ \sin(t) \end{bmatrix}
$$

$$
= \left(-\frac{3}{2}\cos(2t) + 5t - \frac{5}{2}\sin(2t)\right) \begin{bmatrix} 2\cos(t) - \sin(t) \\ \cos(t) \end{bmatrix}
$$

$$
+ \left(\frac{5}{2}\cos(2t) + 2t - \frac{3}{2}\sin(2t)\right) \begin{bmatrix} \cos(t) + 2\sin(t) \\ \sin(t) \end{bmatrix}
$$

# 4. MORE PRACTICE

Solve  $\mathbf{x}' = A\mathbf{x} + \mathbf{f}$  where

Example 3: (more practice)

$$
A = \begin{bmatrix} 2 & -1 \\ -1 & 2 \end{bmatrix} \qquad \mathbf{f} = \begin{bmatrix} 2e^t \\ 4t \end{bmatrix}
$$

**STEP 1:** Homogeneous Solution: Solve  $x' = Ax$ 

Eigenvalues:

$$
|A - \lambda I| = \begin{vmatrix} 2 - \lambda & -1 \\ -1 & 2 - \lambda \end{vmatrix}
$$

$$
= (2 - \lambda)^2 - (-1)(-1)
$$

$$
= (\lambda - 2)^2 - 1 = 0
$$

$$
\lambda - 2 = \pm 1 \Rightarrow \lambda = 1 \text{ or } 3
$$

 $\lambda = 1$ 

$$
\text{Nul } (A-1) = \begin{bmatrix} 2-1 & -1 & 0 \\ -1 & 2-1 & 0 \end{bmatrix} = \begin{bmatrix} 1 & -1 & 0 \\ -1 & 1 & 0 \end{bmatrix} \longrightarrow \begin{bmatrix} 1 & -1 & 0 \\ 0 & 0 & 0 \end{bmatrix}
$$

$$
x - y = 0 \Rightarrow x = y
$$

$$
\lambda = 1 \rightsquigarrow \begin{bmatrix} 1 \\ 1 \end{bmatrix}
$$

 $\lceil \lambda = 3 \rceil$ 

$$
\text{Nul } (A - 3I) = \begin{bmatrix} 2 - 3 & -1 \\ -1 & 2 - 3 \end{bmatrix} \begin{bmatrix} 0 \\ 0 \end{bmatrix} = \begin{bmatrix} -1 & -1 & 0 \\ -1 & -1 & 0 \end{bmatrix} \longrightarrow \begin{bmatrix} 1 & 1 & 0 \\ 0 & 0 & 0 \end{bmatrix}
$$
\n
$$
x + y = 0 \Rightarrow y = -x
$$

$$
\lambda = 3 \rightsquigarrow \begin{bmatrix} 1 \\ -1 \end{bmatrix}
$$

$$
\mathbf{x_0}(t) = C_1 e^t \begin{bmatrix} 1 \\ 1 \end{bmatrix} + C_2 e^{3t} \begin{bmatrix} 1 \\ -1 \end{bmatrix} = C_1 \begin{bmatrix} e^t \\ e^t \end{bmatrix} + C_2 \begin{bmatrix} e^{3t} \\ -e^{3t} \end{bmatrix}
$$

#### STEP 2: Variation of Parameters

$$
\mathbf{x}_{\mathbf{p}} = u(t) \begin{bmatrix} e^t \\ e^t \end{bmatrix} + v(t) \begin{bmatrix} e^{3t} \\ -e^{3t} \end{bmatrix}
$$

$$
\begin{bmatrix} e^t & e^{3t} \\ e^t & -e^{3t} \end{bmatrix} \begin{bmatrix} u'(t) \\ v'(t) \end{bmatrix} = \begin{bmatrix} 2e^t \\ 4t \end{bmatrix}
$$

Denominator:  $\overline{\phantom{a}}$  $\mid$  $\begin{array}{c} \end{array}$  $\vert$  $e^t$   $e^{3t}$  $e^t$   $-e^{3t}$  $\overline{\phantom{a}}$  $\mid$  $= e^t(-e^{3t}) - e^te^{3t} = -e^{4t} - e^{4t} = -2e^{4t}$ 

$$
u'(t) = \frac{\begin{vmatrix} 2e^t & e^{3t} \\ 4t & -e^{3t} \end{vmatrix}}{-2e^{4t}} = \frac{-2e^{4t} - 4te^{3t}}{-2e^{4t}} = 1 + 2te^{-t}
$$

$$
v'(t) = \frac{\begin{vmatrix} e^t & 2e^t \end{vmatrix}}{-2e^{4t}} = \frac{4te^t - 2e^{2t}}{-2e^{4t}} = -2te^{-3t} + e^{-2t}
$$

$$
u(t) = \int 1 + 2te^{-t}dt
$$
  
\n
$$
\stackrel{\text{IBP}}{=} t + 2t(-e^{-t}) - \int 2(-e^{-t}) dt \qquad u = 2t, \ dv = e^{-t}
$$
  
\n
$$
= t - 2te^{-t} + 2 \int e^{-t} dt
$$
  
\n
$$
= t - 2te^{-t} - 2e^{-t}
$$

$$
v(t) = \int -2te^{-3t} + e^{-2t}dt
$$
  
\n
$$
\stackrel{\text{IBP}}{=} -2t\left(\frac{e^{-3t}}{-3}\right) - \int -2\left(\frac{e^{-3t}}{-3}\right)dt - \frac{1}{2}e^{-2t} \qquad u = -2t, \ dv = e^{-3t}
$$
  
\n
$$
= \frac{2}{3}te^{-3t} - \frac{2}{3}\int e^{-3t}dt - \frac{1}{2}e^{-2t}
$$
  
\n
$$
= \frac{2}{3}te^{-3t} - \frac{2}{3}\left(\frac{e^{-3t}}{-3}\right) - \frac{1}{2}e^{-2t}
$$
  
\n
$$
= \frac{2}{3}te^{-3t} + \frac{2}{9}e^{-3t} - \frac{1}{2}e^{-2t}
$$
  
\n
$$
\mathbf{x}_{\mathbf{p}}(t) = u(t)\begin{bmatrix} e^{t} \\ e^{t} \end{bmatrix} + v(t)\begin{bmatrix} e^{3t} \\ -e^{3t} \end{bmatrix}
$$
  
\n
$$
= (t - 2te^{-t} - 2e^{-t})\begin{bmatrix} e^{t} \\ e^{t} \end{bmatrix} + \begin{bmatrix} 2 \\ 3te^{-3t} + \frac{2}{9}e^{-3t} - \frac{1}{2}e^{-2t} \end{bmatrix} \begin{bmatrix} e^{3t} \\ -e^{3t} \end{bmatrix}
$$
  
\n
$$
= (te^{t} - 2t - 2)\begin{bmatrix} 1 \\ 1 \end{bmatrix} + \begin{bmatrix} 2 \\ 3t + \frac{2}{9} - \frac{1}{2}e^{t} \end{bmatrix} \begin{bmatrix} 1 \\ -1 \end{bmatrix}
$$

#### STEP 3: General Solution

$$
\mathbf{x}(t) = \mathbf{x_0}(t) + \mathbf{x_p}(t)
$$
  
= C\_1 e^t \begin{bmatrix} 1 \\ 1 \end{bmatrix} + C\_2 e^{3t} \begin{bmatrix} 1 \\ -1 \end{bmatrix} + (te^t - 2t - 2) \begin{bmatrix} 1 \\ 1 \end{bmatrix} + \left(\frac{2}{3}t + \frac{2}{9} - \frac{1}{2}e^t\right) \begin{bmatrix} 1 \\ -1 \end{bmatrix}

#### 5. Nonlinear Systems

Welcome to the magical world of *nonlinear* systems! They are more complicated but also much more interesting, and we will see many cool real-life applications.

Example 4:

$$
\begin{cases}\nx'(t) = x^2 + xy + e^y \\
y'(t) = \cos(x) + 2y\n\end{cases}
$$

**Note:** We can write this in the form  $\mathbf{x}'(t) = F(\mathbf{x}(t))$  where

$$
\mathbf{x}(t) = \begin{bmatrix} x(t) \\ y(t) \end{bmatrix}
$$
 and  $F(x, y) = \begin{bmatrix} x^2 + xy + e^y \\ \cos(x) + 2y \end{bmatrix}$ 

Question: Does this system even have a solution?

## Recall: Existence-Uniqueness Theorem

 $y' = f(y, t)$  has a unique solution if f and  $\frac{\partial f}{\partial y}$  are continuous.

Same thing here, except we differentiate  $F$  with respect to everything

**Definition:**  
\n
$$
\nabla F = \begin{bmatrix}\n\frac{\partial (x^2 + xy + e^y)}{\partial x} & \frac{\partial (x^2 + xy + e^y)}{\partial y} \\
\frac{\partial (\cos(x) + 2y)}{\partial x} & \frac{\partial (\cos(x) + 2y)}{\partial y}\n\end{bmatrix} = \begin{bmatrix}\n2x + y & x + e^y \\
-\sin(x) & 2\n\end{bmatrix}
$$

# Theorem:

If  $F$  and  $\nabla F$  are continuous, then the ODE

$$
\begin{cases} \mathbf{x}' = F(\mathbf{x})\\ \mathbf{x}(0) = \mathbf{x_0} \end{cases}
$$

Has a unique solution  $\mathbf{x}(t)$  for t close enough to 0

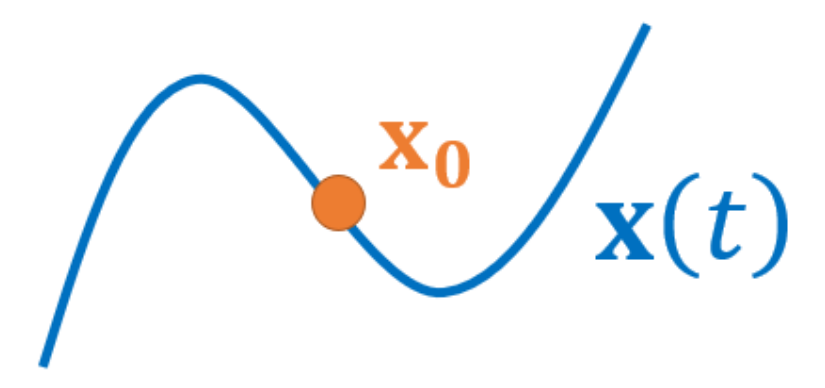

So here the answer here is YES

Note: This implies again that solutions/phase portraits cannot cross, otherwise we would violate uniqueness.

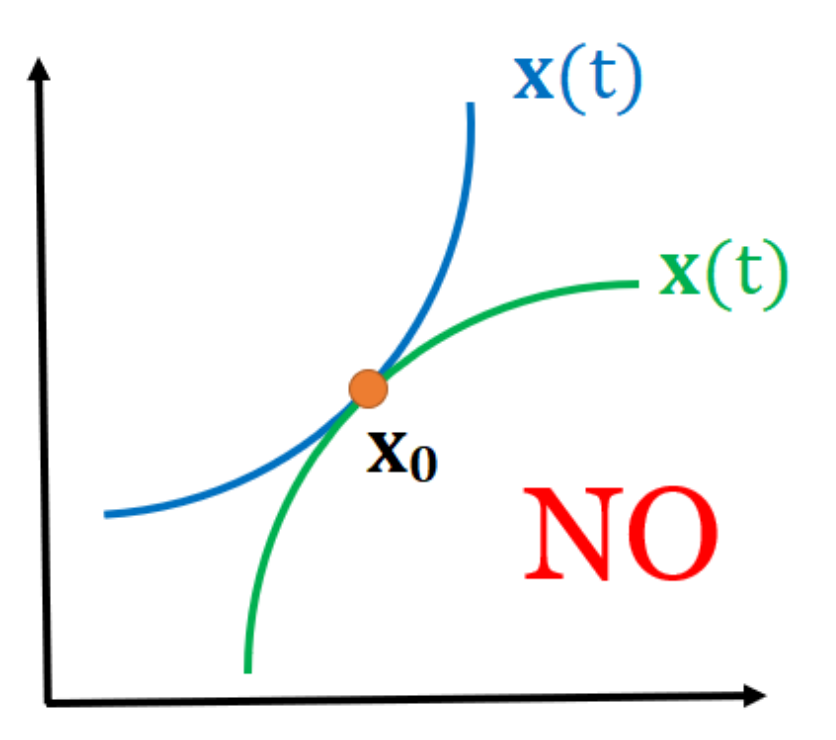

## 6. Equilibrium Solutions

# Recall:

To find equilibrium solutions of  $y' = 2y(1 - \frac{y}{3})$  $\frac{y}{3}$  we set  $y'=0$ 

# Example 5:

Find the equilibrium solutions of

$$
\begin{cases}\nx' = -x + xy \\
y' = -8y + 4xy\n\end{cases}
$$

Here you set  $x' = 0$  and  $y' = 0$ 

$$
\begin{cases}\n-x+xy = 0 \\
-8y + 4xy = 0\n\end{cases} \Rightarrow \begin{cases}\nx(-1+y) = 0 \\
y(-8+4x) = 0\n\end{cases} \Rightarrow \begin{cases}\nx = 0 \text{ or } y = 1 \text{ AND } \\
y = 0 \text{ or } x = 2\n\end{cases}
$$

**Analogy:** Think of  $x = 0$  or  $y = 1$  as Food and  $y = 0$  or  $x = 2$  as Drinks. You first choose one food and then one drink.

**Case 1:** If  $x = 0$  then either  $y = 0$  or  $x \le 2$  which gives  $(0, 0)$ 

**Case 2:** If  $y = 1$  then either  $y = 0$  or  $x = 2$  which gives  $(2, 1)$ 

**Answer:**  $(0, 0)$  and  $(2, 1)$ 

**Interpretation:** Solutions starting at  $(0,0)$  stay at  $(0,0)$  and similarly with  $(2, 1)$ 

#### 7. Classification of equilibrium points

#### Recall:

We classified equilibrium solutions like  $y = 0$  and  $y = 3$  as stable/unstable/bistable

#### Example 6:

Classify the equilibrium points  $(0, 0)$  and  $(2, 1)$ 

Case 1: (0, 0)

STEP 1: Find  $\nabla F(0,0)$ 

$$
\nabla F(x,y) = \begin{bmatrix} \frac{\partial(-x+xy)}{\partial x} & \frac{\partial(-x+xy)}{\partial y} \\ \frac{\partial(-8y+4xy)}{\partial x} & \frac{\partial(-8y+4xy)}{\partial y} \end{bmatrix} = \begin{bmatrix} -1+y & x \\ 4y & -8+4x \end{bmatrix}
$$

$$
\nabla F(0,0) = \begin{bmatrix} -1+0 & 0\\ 4(0) & -8+4(0) \end{bmatrix} = \begin{bmatrix} -1 & 0\\ 0 & -8 \end{bmatrix} = A
$$
  
\n**STEP 2:** The eigenvalues of  $A = \begin{bmatrix} -1 & 0\\ 0 & -8 \end{bmatrix}$  are  
\n $\lambda = -1 < 0$  and  $\lambda = -8 < 0$ 

Hence  $(0,0)$  is **stable** 

(To be continued next time)